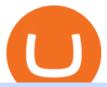

#### crypto coin etoro address different cryptocurrency explained github api tutorial global trade companies bir

Global Trade Services. Given the challenges of international trade, were proud to offer a wide range of Global Trade Services that will ensure your trade compliance and help you save on your bottom line. With an average of 30+ years of trade industry experience, our certified experts will work closely with you to protect and enhance your .

https://i1.wp.com/www.datadriveninvestor.com/wp-content/uploads/2018/06/Depositphotos\_175006512\_l-20 15.jpg?fit=2000%2C1333&ssl=1|||Decentralized Exchanges as the Future of Cryptocurrency ...|||2000 x 1333

https://raw.githubusercontent.com/putraxor/flutter-login-ui/master/art/thumbnail.png|||GitHub putraxor/flutter-login-ui: Create a clean and ...|||1920 x 1080

To buy BTC with Venmo, you first need to sign up for a free Bitcoin wallet by clicking the Create account. Youll also need to verify your identity for us before you can purchase BTC. After logging in, click Buy Bitcoin and select Venmo as the mode of payment to filter out unrelated offers. We suggest that you review the seller's profile to gauge their trustworthiness by clicking their username to see their trade history and reviews from past trade partners.

https://i.pinimg.com/originals/6e/8b/3c/6e8b3c054b82e833d46129d088dd26cb.png|||Pin by Shelby on Blockchain technology | Cryptocurrency ...|||1280 x 2047

https://innovationincubator.com/wp-content/uploads/2019/10/CryptoUpdate14.jpg|||How Cryptocurrency Works Infographic - Muadsetas.info|||1344 x 1920

https://d.newsweek.com/en/full/1718970/dogecoin.jpg|||Dogecoin Joke Cryptocurrency Spikes As r/WallStreetBets ...|||2500 x 1667

 $http://cdn.shopify.com/s/files/1/1129/3840/products/ss11\_3\_1200x1200.jpg?v=1585540839|||Rancor-Mercilessnature-Vore Fur and Giantess|||1200 x 900$ 

Crypto on Venmo

Top 9 Vendors in the Global Trade Management Software Market .

https://greaterspokane.org/blog/wp-content/uploads/2015/08/International-Trade\_Info-graphics-5.jpg|||Did you know: 40% of Jobs in Washington state are tied to ...|||1056 x 816

https://s3images.coroflot.com/user\_files/individual\_files/original\_214442\_TaWJobdjWwR5SKrLK27j2ZiRU.jpg|||Logo designs by Dale B at Coroflot.com|||3300 x 2550

https://blog.switchere.com/wp-content/uploads/2020/03/10\_04-1.jpg|||What Is Cryptocurrency: Understandable Explanation for ...|||1920 x 1080

How do I change my account details? - Help Center - eToro

Explained: What Are Crypto Airdrops And How Do They Work?

Go to the user center and clickReferral-earn bonus. 2. Set friends commission rebate rate. The default referral rate is 20%, inviters can choose to share 0%, 5%, or 10% with the friends they invite. Then, inviters can click onInvite Nowto invite friends to register and trade on Binance via the referral link of referral ID. 3.

https://i.pinimg.com/originals/ea/cb/a8/eacba86719d0717e2a6ee2b84e73da9c.jpg|||Binance to Launch VeChain VET/USDT Perpetual Contract on ...|||1300 x 776

221 River St., 9th Floor Hoboken, NJ 07030 USA eToro Australia eToro AUS Capital Limited Level 19, 9 Hunter Street Sydney NSW 2000 Australia Phone: 1-800 778 439 Public Relations For media enquiries pr@eToro.com Affiliates For all affiliate enquiries eToro Partners Website Contact us Business Development For suggestions of cooperation

GitHub - timmywheels/github-api-tutorial: ????????? A Quick .

https://img.currency.com/articles/-INFOGRAPHIC-TYPES-OF-CRYPTO-ASSETS.jpg|||(With Examples) Crypto Assets Explained | Currency.com|||1550 x 1037

https://codingclubuc3m.rbind.io/post/2020-02-11\_files/buscocolegios\_xml/developer\_tools.png|||An introduction to web scraping: locating Spanish schools ...|||1920 x 988

https://www.codester.com/static/uploads/items/000/018/18506/preview-xl.jpg|||Global Trade Logo by MaraDesign | Codester|||1600 x 800

https://www.freightbrokerscourse.com/wp-content/uploads/2020/12/GLOBALLOGISTICS.jpg|||3 Of The Biggest Changes In Global Trade 2020 | Online ...|||1440 x 900

https://7trade7.com/wp-content/uploads/2021/04/learn-how-to-trade-with-the-latest-cryptocurrency-trading-ro bots\_72-3.jpg|||Learn How to Trade With the Latest Cryptocurrency Trading ...|||1280 x 768

http://bestseniorinformation.com/wp-content/uploads/2021/07/What-is-cryptocurrency.jpg|||Cryptocurrency Easily Explained-What Is It, How Does It ...||1920 x 1080

https://www.gtreview.com/wp-content/uploads/2014/11/World-map-global-communications-business.jpg|||World faces broader risk landscape | Global Trade Review (GTR)|||4925 x 3283

Cryptocurrency+futures+trading News

https://lh6.googleusercontent.com/u0hwM0M5Bdr6fKAlgH3lNiSAcmu1AZWPYOSBUFP0sQjn06bSKHHN odx7EkQ-olOPFFvvRAJc-nmEZprQQvMB6hPPzSw40osLwqhStJICy22VUZK3e9Y3EIgQ3-JBeHGXqQxCi zxJ|||How to trade cryptocurrency futures on OKEx | Beginners ...|||1600 x 900

How to Trade Crypto Futures Contracts. Sign up to FTX Exchange (5% off fees) Create your account (only need email address and password). Deposit any fiat currency or crypto into your FTX account. Select the amount of leverage you would like to use (max 101x). Select whether you would like to go long.

Explore top cryptocurrencies with Crypto.com, where you can find real-time price, coins market cap, price charts, historical data and currency converter. Bookmark the Price page to get snapshots of the market and track nearly 3,000 coins. Use the social share button on our pages to engage with other crypto enthusiasts.

https://thumbs.dreamstime.com/z/global-trading-company-isometric-vector-brochure-international-cross-bord er-delivery-service-promo-annual-report-pages-layout-136277873.jpg|||Global Trading Company Isometric Vector Brochure Stock ...|||1600 x 1087

Videos for Global+trade+companies

eToro offices - an online trading leader with offices worldwide

Understanding The Different Types of Cryptocurrency SoFi

Build a Crypto Portfolio - #1 in Security Gemini Crypto

Arvigor Trading & Drading & Drading & Drading Company. We provide small and medium-sized enterprises with efficient and cost-effective international trade consulting services and a platform to increase sales or to structure their business in a sustainable way, especially through our integrated ecommerce channel.

Global Trade Magazine - THE MAGAZINE FOR U.S. COMPANIES DOING.

https://cdn01.dailycaller.com/wp-content/uploads/2018/11/International-Trade-1-e1541538935468.jpg|||International-Trade Becoming Less Of A Priority Among ...|||6500 x 2795

http://bitcoinist.com/wp-content/uploads/2017/11/ss-btc-v-altcoins.jpg|||Three Altcoins Crypto Investors Should Keep an Eye On ...|||1920 x 1200

https://executium.com/m/alt/images/2025469514\_cryptocurrency-futures.jpg|||Algorithmic Trading Crypto Futures | executium Trading System|||1200 x 800

https://blockgeeks.com/wp-content/uploads/2016/11/infographics03-03.png|||What is Cryptocurrency: Everything You Must Need To Know!|||1984 x 1140

https://btcpeers.com/content/images/2020/12/Screenshot--46-.png|||Binance Referral ID: Make money referring family and friends|||1903 x 936

http://www.letsbegamechangers.com/wp-content/uploads/2020/12/load-image-2020-12-17T014338.600.jpeg||| Top 6 Reasons to Consider Trading in Cryptocurrency|||2000 x 1333

In crypto futures trading, the buyer or seller must buy or sell the underlying cryptocurrency at the set price regardless of the assets current spot price at the contracts expiring date. Futures contracts specify the quantity of the underlying asset and are standardized to make futures trading easier.

Toronto, Canada, January 4, 2022 GlobalTrade Corporation, a premier provider of trade finance solutions for

corporates, has announced that Alfa Laval, the leading global supplier of products in the areas of heat transfer, separation, and fluid handling, went live with @GlobalTrade TM Platform for management of their Bank Guarantees, Standbys, and Sureties.

Cryptocurrency futures trading involves speculating on the future price of a specific digital currency. In this post we will be providing a series of tips for trading Bitcoin, and other digital assets, as securely and profitably as possible. Firstly however, lets get to grips with the fundamentals. Bitcoin Futures Trading 101: What to Study

Create directory named github-api on your desktop Let's create directory on our desktop named github-api which will hold the files to our simple GitHub API example application. 2. Within github-api directory, add file index.html This file will contain the HTML markup for our web app. 3. Within github-api directory, add file app.js

International Trade Services Directory GlobalTrade.net

Crypto.com Coin price today, CRO to USD live, marketcap and .

https://www.quellodeibonus.it/wp-content/uploads/2020/11/1605309103094.png|||Binance: guadagna \$10 più \$10 per ogni amico invitato ...|||1139 x 1139

You can now buy and sell bitcoin on Venmo as easily as you can split a bar tab with friends. © Money; Getty Images Investing-Buy-Bitcoin-Venmo On Tuesday, the mobile payment application began.

GitHub - michaelawyu/api\_tutorial

Futures trading refers to a method of speculating on the price of assets, including cryptocurrencies, without actually owning them. Like commodity or stock futures, cryptocurrency futures enable traders to bet on a digital currencys future price. Needless to say, Bitcoin futures are currently the most popular type of crypto futures contracts.

 $https://girliemac.com/assets/images/articles/2014/09/doodle-realtime.gif|||Doodle\ with\ Strangers!\ Multi-User\ HTML5\ Canvas\ with\ PubNub\ ...|||1274\ x\ 840$ 

https://cdn.coinranking.com/nft/0xF5b0A3eFB8e8E4c201e2A935F110eAaF3FFEcb8d/88869.png?size=autox 1290|||PURE BEAST ENERGY STEAL - Axie Infinity - Price \$ 330.75 ...|||1280 x 960

10 Important Cryptocurrencies Other Than Bitcoin

Cryptocurrency, the FULL GUIDE for all South Africans. If you are even somewhat into making money and investing you must have heard about cryptocurrency befo.

Address Verification. I want to verify my account and they want address verification. Keep in mind I am a STUDENT and don't pay my electricity bills and so on the only place where my name and address is the bank e-statement. Etoro is not accepting that for some reason. It says "Copy of proof of address could not be verified" .

https://www.gtreview.com/wp-content/uploads/2015/01/Global-Business-World-Map-Handshake-Communica tions.jpg|||Five trends that will shape the future of trade | Global ...|||3783 x 3246

https://blogs.unitedexchange.io/wp-content/uploads/2021/02/Cryptocurrency-wallet-for-beginners-guide-step-by-step-2021-3.jpg|||What is cryptocurrency? everything you need to know ...|||2240 x 1260

https://www.hkinventory.com/HKIData/ECatalog/117224/Profile/117224cb37623f20191226024247qkuzdqlrs~grqrsma.jpg|||E-Top International Trading Limited - Company Profile|||1024 x 943

eToro USA, LLC Better Business Bureau® Profile

We are two entirely different business organizations. However, to make your life a little easier, weve researched eToros website and found the following customer support contact details. Please get in contact with eToros representatives by reaching out to them directly using the contact information below.

Frequently Asked Questions on Binance Referral Program .

https://bitcoin21.org/wp-content/uploads/2020/07/Types-of-Crypto-Wallets-Explained-2048x1072.jpg|||Types

of Crypto Wallets Explained - Bitcoin News|||2048 x 1072

https://i.redd.it/upz4h78sexw61.png|||Free \$20 Bucks: Turn \$40 into \$60 in Thirty Seconds ...|||1938 x 954 http://thumbnails.visually.netdna-cdn.com/american-express-international-trade-condifence\_5029141e52105.jpg|||American Express International Trade Condifence | Visual.ly|||1432 x 1194

https://thumbs.dreamstime.com/z/multi-national-company-international-business-trade-corporation-multinational-word-arrows-around-globe-earth-to-illustrate-40683902.jpg|||Multi-National Company International Business Trade ...|||1300 x 1113

Binance Futures - The world's largest crypto derivatives exchange. Open an account in under 30 seconds to start crypto futures trading.

https://blog.shanelee.name/content/images/2017/10/architecture.png|||Kubernetes ingress|||1921 x 1050

https://cdn.coinranking.com/nft/0xF5b0A3eFB8e8E4c201e2A935F110eAaF3FFEcb8d/246850.png?size=auto x860|||Steal Terminator - Axie Infinity - Price \$ 39.59 | Coinranking|||1147 x 860

https://cdn.coinranking.com/nft/0xF5b0A3eFB8e8E4c201e2A935F110eAaF3FFEcb8d/233701.png?size=autox860|||100% Perfect Aqua Combo - Axie Infinity - Price \$ 612.78 ... |||1147 x 860 |||1047 x 860 |||1048 x 860 |||1048 x 860 |||1048 x 860 |||1048 x 860 |||1048 x 860 ||1048 x 860 |||1048 x 860 ||1048 x 860 ||1048 x 860 ||1048 x 860 ||1048 x 860 ||1048 x 860 ||1048 x 860 ||1048 x 860 ||1048 x 860 ||1048 x 860 ||1048 x 860 ||1048 x 860 ||1048 x 860 ||1048 x 860 ||1048 x 860 ||1048 x 860 ||1048 x 860 ||1048 x 860 ||1048 x 860 ||1048 x 860 ||1048 x 860 ||1048 x 860 ||1048 x 860 ||1048 x 860 ||1048 x 860 ||1048 x 860 ||1048 x 860 ||1048 x 860 ||1048 x 860 ||1048 x 860 ||1048 x 860 ||1048 x 860 ||1048 x 860 ||1048 x 860 ||1048 x 860 ||1048 x 860 ||1048 x 860 ||1048 x 860 ||1048 x 860 ||1048 x 860 ||1048 x 860 ||1048 x 860 ||1048 x 860 ||1048 x 860 ||1048 x 860 ||1048 x 860 ||1048 x 860 ||1048 x 860 ||1048 x 860 ||1048 x 860 ||1048 x 860 ||1048 x 860 ||1048 x 860 ||1048 x 860 ||1048 x 860 ||1048 x 860 ||1048 x 860 ||1048 x 860 ||1048 x 860 ||1048 x 860 ||1048 x 860 ||1048 x 860 ||1048 x 860 ||1048 x 860 ||1048 x 860 ||1048 x 860 ||1048 x 860 ||1048 x 860 ||1048 x 860 ||1048 x 860 ||1048 x 860 ||1048 x 860 ||1048 x 860 ||1048 x 860 ||1048 x 860 ||1048 x 860 ||1048 x 860 ||1048 x 860 ||1048 x 860 ||1048 x 860 ||1048 x 860 ||1048 x 860 ||1048 x 860 ||1048 x 860 ||1048 x 860 ||1048 x 860 ||1048 x 860 ||1048 x 860 ||1048 x 860 ||1048 x 860 ||1048 x 860 ||1048 x 860 ||1048 x 860 ||1048 x 860 ||1048 x 860 ||1048 x 860 ||1048 x 860 ||1048 x 860 ||1048 x 860 ||1048 x 860 ||1048 x 860 ||1048 x 860 ||1048 x 860 ||1048 x 860 ||1048 x 860 ||1048 x 860 ||1048 x 860 ||1048 x 860 ||1048 x 860 ||1048 x 860 ||1048 x 860 ||1048 x 860 ||1048 x 860 ||1048 x 860 ||1048 x 860 ||1048 x 860 ||1048 x 860 ||1048 x 860 ||1048 x 860 ||1048 x 860 ||1048 x 860 ||1048 x 860 ||1048 x 860 ||1048 x 860 ||1048 x 860 ||1048 x 860 ||1048 x 860 ||1048 x 860 ||1048 x 860 x 860 x 860 x 860 ||1048 x 860 x 860 x 860 x 860 x 860 x 860 x 860 x 860 x 860 x 860 x 860 x

Cryptocurrencies Explained, in Plain English. By now you've probably heard about the cryptocurrency craze. Either a family member, friend, neighbor, doctor, Uber driver, sales associate, server.

Crypto.com The Best Place to Buy, Sell, and Pay with .

Binance Referral Code 2022 (45% Discount & Discount & Bonus .

https://globaltradingsoftware.com/wp-content/uploads/2021/05/crypto-scalping-2048x1151.png|||Crypto Scalping Strategy - ADAUSDT Cryptocurrency Tutorial ...|||2048 x 1151

10 Important Cryptocurrencies Other Than Bitcoin. 1. Ethereum (ETH) 2. Litecoin (LTC) 3. Cardano (ADA) 4. Polkadot (DOT) 5. Bitcoin Cash (BCH)

Does Venmo accept Bitcoin payments? NOWPayments

Customers in the US (except Hawaii) can buy, sell and hold four different cryptocurrencies on Venmo: Bitcoin, Ethereum, Litecoin, and Bitcoin Cash. Bitcoin was invented in 2009 by Satoshi Nakamoto, it is the largest cryptocurrency by value. Ethereum is also known as Ether. It is the 2nd largest cryptocurrency by value.

Top 50 Cryptocurrency Prices, Coin Market Cap, Price Charts.

https://cdn.shopify.com/s/files/1/2602/7094/products/MIST\_Report\_Card\_Back\_1200x1200.jpg?v=15871525 07|||H&H MIST Casualty Treatment Report Card KommandoStore|||1200 x 1200

http://jkcrypto.com/wp-content/uploads/2018/01/Kucoin-Referral-Program.jpg|||Kucoin Referral Code : E3mGdM , Get 20%+12%+8% Commission|||1197 x 1277

 $https://raw.githubusercontent.com/danimahardhika/candybar-library/master/screenshots/navigation\_drawer.jpg|||GitHub-danimahardhika/candybar-library: Android icon ...|||1138 x 1920$ 

Crypto.com Coin Price CRO Price, News, USD converter .

What to know about buying Bitcoin on Venmo - CNBC

http://www.gtreview.com/wp-content/uploads/2014/11/Global-Business-Growth.jpg|||Strong growth reported by ABC International | Global Trade ...|||1659 x 1157

https://executium.com/media/image/1824291-6.jpg|||The Future of Cryptocurrency | executium Trading System|||1200 x 1140

https://miro.medium.com/max/4656/1\*mzMIXN2JodV2taEBzmUKLg.png|||Build a CRUD Template Using React, Bootstrap, Express ...|||2328 x 1106

Log in to your GitHub account and click on Settings under your profile. Go to Developer Settings ->Personal Access Tokens. Generate a new token. Add a name and select the scope for the API access and click on Create Token. In the next screen, make sure to copy the token and save it in a file.

Videos for Cryptocurrency+futures+trading

https://www.apllogistics.com/wp-content/uploads/2019/03/solution\_customs-brokerage-global-trade.jpg|||Cust

oms Brokerage &

oms Brokerage & Dobal Trade - APL Logistics | 1920 x 1437

No, not every Binance affiliate is eligible to offer this promotion to their audience. Each affiliate in this campaign has a unique referral link with an embedded sign-up bonus. If you are a Binance affiliate and would like to be a part of this promotion, please reach out to your local affiliate manager. What is Binance?

 $https://img1.cgtrader.com/items/2545578/2f5a172e1a/doge-coin-3d-model-low-poly-obj-blend.jpg|||3D\ model\ VR\ /\ AR\ ready\ Doge\ Coin\ |\ CGTrader|||1200\ x\ 1200$ 

Crypto.com Coin CRO \$ 0.46 Wrapped Bitcoin WBTC \$ 43054.21 TerraUSD UST \$ 1.00 Litecoin LTC \$ 144.34 Uniswap UNI \$ 15.59 Dai DAI \$ 1.00 Algorand ALGO \$ 1.38 Cosmos .

https://www.scienceabc.com/wp-content/uploads/2018/01/Different-Currency-System.jpg|||Cryptocurrency

Hype: What Is a Cryptocurrency? Why Is It ... || 1024 x 837

Buy Bitcoin with Venmo Mobile Payment Paxful

Cryptocurrency FAQ Venmo

https://cdn.investinblockchain.com/wp-content/uploads/2018/02/cryptocurrencyexchanges.jpg?x64395|||Best Cryptocurrency Exchanges|||2121 x 1414

http://files.smashingmagazine.com/wallpapers/june-15/the-amazing-water-park/cal/june-15-the-amazing-water-park-cal-1600x1200.jpg|||Webmasters GalleryMay, 2015 | Webmasters Gallery|||1600 x 1200

http://a.mktgcdn.com/p/M1MCVko54AEiO\_aoAeG1kw\_wDyPa4RKBvI7BNOB8tM8/3500x3500.jpg|||Globa 1 Trading, Inc. - Miami, FL - Company Data|||3500 x 3500

 $https://cdn.coinranking.com/nft/0xF5b0A3eFB8e8E4c201e2A935F110eAaF3FFEcb8d/245200.png?size=autox860|||6/6\ Nice\ Virgin\ R\ v\ BD\ -\ Axie\ Infinity\ -\ Price\ \$\ 508.76\ ...|||1147\ x\ 860$ 

Trading Companies and Agents Worldwide GlobalTrade.net

 $https://happyhodler.ru/wp-content/uploads/2020/06/services 1.jpg|||Useful\ cryptocurrency\ sites\ and\ tools\ in\ 2021|||1875\ x\ 1326$ 

https://i0.wp.com/www.cryptocurrencyarmy.com/wp-content/uploads/2019/12/FXR-Chart.png?fit=1539%2C 843&ssl=1||FXR Chart - Cryptocurrency Army||1539 x 843

GitHub REST API Tutorial - REST API Support In GitHub

https://bullsoncryptostreet.com/wp-content/uploads/2018/05/Cryptocurrencytypes.png|||The Different Types Of Cryptocurrency: How To Determine ... $|||1600 \times 1000$ 

https://bitcaribe.net/wp-content/uploads/2020/05/What-is-a-cryptocurrency.jpg?original|||What is cryptocurrency? A simple explanation - Bitcaribe|||1460 x 821

https://images.creativemarket.com/0.1.0/ps/4286139/1208/804/m1/fpnw/wm0/preview-01-.jpg?1523578004& amp;s=647f9de4dbfad90da967cfd6ed73a381|||Global Trade Logo | Creative Logo Templates ~ Creative Market|||1208 x 804

http://ww1.prweb.com/prfiles/2015/08/18/12911982/2015leading 3PL.jpg|||LynnCo~Awarded~Global~Trade~Magazines~Top~10~Innovative~...|||1500~x~1500~x~15000~x~1500~x~1500~x~1500~x~1500~x~15000~x~1500~x~1500~x~15000~x~15000~x~1500~x~1500~x~1500~x~1500~x~1500~x~1500~x~1500~x~1500~x~150

eToro Help Desk Contacts - LiveAgent

 $https://azati.ai/wp-content/uploads/2020/05/cryptocurrency-header-min.jpg|||Cryptocurrency\ Trading\ Platform\ for\ International\ Startup\ ...|||1920\ x\ 1080$ 

https://www.quoteinspector.com/media/bitcoin/crypto-coins-currency-wo.jpg|||Tarnished crypto coins on pocket change free image download|||1920 x 1280

How can I verify my address?: Etoro

github-api-tutorial. Tutorial for GitHub REST API using Java, Gson, Apache http client.

Explained: What Are Private Cryptocurrencies? How They Are.

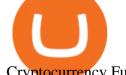

Cryptocurrency Futures Crypto Futures Trading Binance Futures

Videos for Different+cryptocurrency+explained

Customer Service Center. Welcome to the Customer Service Center, your one-stop shop to track the progress of your open tickets, retain records of closed issues, search for answers to your questions in the knowledge base and submit questions and feedback directly to our team. Before opening a Customer Service request ticket, we recommend that .

Up to 25 % Off Binance Referral Code & Dink 2022

GitHub - Ravikharatmal/github-api-tutorial: Tutorial for .

The 10 Most Common Types of Cryptocurrency 1. Bitcoin. Bitcoin was the first cryptocurrency to be created in 2009 by a person (or possibly a group) that goes by. 2. Ethereum. Like Bitcoin, Ethereum is a blockchain network, but Ethereum was designed as a programmable blockchain,. 3. Cardano.

https://the-tech-trend.com/wp-content/uploads/2021/02/top-10-platform-to-trading-in-cryptocurrency.jpg|||top 10 platform to trading in cryptocurrency - The Tech Trend|||1920 x 953

This list answers the questions, " What are the biggest international trade companies in the world? " and " What are the most successful international trade companies? " 1 Aeropost International Services, Inc. Logistics, Transportation 2 ARCHER DANIELS MIDLAND CO. 3 BorderJump, LLC Advertising, Logistics 4 BUNGE 5 CARGILL 6 GLENCORE INTERNATIONAL 7

The 10 Companies That Dominate the Global Arms Trade

Explained What Are Stablecoin, How Are They Different From .

 $https://i.pinimg.com/originals/a3/9b/a8/a39ba8b6e00b1c72971be8defa353041.jpg|||Pin \quad on \quad Cryptocurrency \\ News|||1200 \ x \ 800$ 

Cryptocurrency Prices, Charts And Market Capitalizations .

http://files.smashingmagazine.com/wallpapers/june-15/the-amazing-water-park/cal/june-15-the-amazing-water-park-cal-1366x768.jpg|||Webmasters GalleryMay, 2015 | Webmasters Gallery|||1366 x 768

 $https://dypdvfcjkqkg2.cloudfront.net/original/2606539-5332.jpg|||Logo\ for\ an\ international\ trading\ company\ by\ Bmalloy|||2269\ x\ 1612$ 

How to Trade Cryptocurrency Futures: 5 Beginner Tips for .

They are different tokens and you will need to generate an OAuth token to be authorized. Follow the API's instructions at http://developer.github.com/v3/oauth/ under the sections "Non-Web Application Flow" and "Create a new authorization" to become authorized. Note: Use Basic Auth once to create an OAuth2 token http://developer.github.com/v3/oauth/#oauth-authorizations-api.

https://lmr3lc1zt3xi1fzits1il485-wpengine.netdna-ssl.com/wp-content/uploads/2020/10/7458-Guide-to-Tradin g-and-Investing-in-Cryptoassets-SEO\_pic\_9\_A.jpg|||Types Of Cryptocurrencies: Explaining The Major Types Of ...||1792 x 1100

A curl tutorial using GitHub's API · GitHub

Crypto.com Coin (CRO) is the native cryptocurrency token of Crypto.com Chain a decentralized, open-source blockchain developed by the Crypto.com payment, trading and financial services company.

https://www.soft-fx.com/content/images/2020/11/Trading-min--1-.png|||Cryptocurrency Exchange vs Broker: What Should You Know ...|||2500 x 1104

https://cdn.coinranking.com/nft/0xF5b0A3eFB8e8E4c201e2A935F110eAaF3FFEcb8d/231726.png?size=autox1290|||100% BEST BACKDOOR - Axie Infinity - Price \$ 132.96 ...|||1280 x 960

https://missoulacurrent.com/wp-content/uploads/2017/09/trade.jpg|||Missoula businesses, state push to grow international ...|||1600 x 1280

View the full list of all active cryptocurrencies. Rank Name Symbol Market Cap Price Circulating Supply Volume(24h) % 1h % 24h % 7d

While trading crypto brings you profit, wouldnt it be nice to save more by using Binance referral links that provide additional bonuses? There are quite a few attractive offers available. Since we have a team of dedicated experts who manually select the most attractive Binance deals, you can find a variety of hand-picked Binance promo codes!

https://assets.ey.com/content/dam/ey-sites/ey-com/en\_gl/topics/global-trade/ey-global-trade-header-20181115. jpg|||How to mitigate the impact of global trade disruption | EY ...|||3840 x 2560

Cryptocurrency networks aiming to disrupt payments do not typically have many features aside from those necessary to define, transfer, record and secure transactions on the network. Some might consider Bitcoin, the original cryptocurrency, as a good example of a payment cryptocurrency, as it was designed as an alternative to traditional cash.

Cryptocurrencies Explained, in Plain English The Motley Fool

https://www.unigreet.com/wp-content/uploads/2021/06/Shiba-memes.jpg|||Latest~Shiba~Inu~Coin~Memes~|~Shiba~Crypto~Memes~Funny~...|||1080~x~1308

Referral Program Details Binance.US

https://streetwisejournal.com/wp-content/uploads/2020/08/bigstock-Bitcoin-Cryptocurrency-Gold-Co-356391 821.jpg|||What the Uncertain Future Holds for Cryptocurrencies|||1600 x 1067

Address Verification: Etoro

Step by step 1 Open Venmo and select crypto from the menu. 2 Make your first purchase for as little as \$1 and, if you want to, share it on your feed. 3 Easily sell or buy more in a few taps. We're rolling crypto out gradually, so you might not see it in your app right away. Get familiar with crypto

Data on All Import/Exports - Over 8 Million US Importers

https://blog.coinmarketcap.com/wp-content/uploads/2019/10/Copy-of-How-Exchanges-Work.png | || And the property of the property of the proper

Step-by-Step Guide to Exchanges: Learn to Buy ...|||1300 x 775

https://www.boostit.net/wp-content/uploads/2017/09/824915.jpg|||Introduction to Bitcoin | Cryptocurrency Explained ...|||1920 x 1080

https://static1.makeuseofimages.com/wordpress/wp-content/uploads/2021/07/bitcoin-crypto-laptop-1.jpg|||The 10 Best Cryptocurrency Apps for Beginners|||1680 x 840

Stablecoins are a different class of cryptocurrencies that are not volatile and usually pegged to a real-world currency like the US dollar. Stablecoins can be fiat collateralised, crypto.

https://cdn.shopify.com/s/files/1/0390/9705/products/mp11283a\_1200x1200.jpg?v=1569289939|||Carte de Vacances Brading de la Gaspesie et de la Baie des ...|||1200 x 918

 $https://uploads.toptal.io/blog/image/123916/toptal-blog-image-1503553800604-b6fafb28b20478415d5eb74b624198f9.png\\ |||Understanding\ the\ Cryptocurrency\ Market\ -\ Blockchain\ ...\\ |||1280\ x\ 1366$ 

https://cmkt-image-prd.freetls.fastly.net/0.1.0/ps/1204563/1160/772/m1/fpnw/wm0/global-trade-logo-01-.jpg? 1461389216&s=3dbcaaca12ff2d6aa8d214da612a1e18|||Global Trade Logo Template ~ Logo Templates ~ Creative Market|||1160 x 772

https://uploads.toptal.io/blog/image/125554/toptal-blog-image-1520247930247-50c6aa937ebcb5ff2ef941c189767e6b.png|||A Simple Bootstrap Tutorial | Toptal|||1720 x 901

https://i.pinimg.com/originals/07/44/87/0744873c5ad2bbc2a6cab57f616db34d.jpg|||Floret Group of Companies is a leading trading ...|||2048 x 1117

The 5 Best Crypto Futures Trading Platforms (2022)

Binance Referral Bonus: CryptoFisher

Crypto+coin News

 $https://infolific.com/images/investing/cryptocurrencies-with-charts.jpg|||Why\ You\ Should\ Consider\ Trading\ in\ Cryptocurrency\ |\ Infolific|||1600\ x\ 1600$ 

Probably, the biggest difference that distinguishes a state-controlled cryptocurrency from others is that the former has legal status. For instance, the digital yuan can be used as a payment mechanism and positioned as a legal tender. On the other hand, other cryptocurrencies do not have a centralised structure.

https://bitemycoin.com/wp-content/uploads/2018/05/Can-you-buy-crypto-with-fiat.jpg|||Different Ways To Buy Cryptocurrency With Fiat Money Explained|||4032 x 3024

Contribute to michaelawyu/api\_tutorial development by creating an account on GitHub.

https://thumbs.dreamstime.com/z/business-graph-trade-monitor-investment-cryptocurrency-business-graph-trade-monitor-investment-gold-trading-106377539.jpg|||Business Graph And Trade Monitor Of Investment In

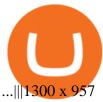

 $https://d.newsweek.com/en/full/793657/bitcoin.jpg|||Japanese\ Cryptocurrency\ Band,\ Virtual\ Currency\ Girls\\...|||2500\ x\ 1667$ 

 $https://craneww.com/site/assets/files/2557/international\_trade.jpg|||Trade Advisory | US, Canada and International - Crane ...|||1200 x 800$ 

Crypto+coin - Image Results

https://coincodex.com/en/resources/images/admin/news/whats-the-differe/trading4.jpg:resizeboxcropjpg?1580 x888|||Whats the Difference Between Cryptocurrency Margin ...|||1580 x 887

 $https://static.toiimg.com/thumb/msid-82196999, width-1200, height-900, resize mode-4/.jpg ||| Why \ Do \ We \ Have \ Different Cryptocurrencies? / Understanding ... ||| 1200 x 900$ 

https://i.redd.it/fxb0w6jnzna71.png|||Coinbase/Binance.US Referral Codes: Referral|||1994 x 1192

http://ctholdings.ca/wp-content/uploads/2017/06/Dollarphotoclub\_84453645-edit.jpg|||Canada Tenkey Holdings | International Trade|||1920 x 1080

https://cdn.coinranking.com/nft/0xF5b0A3eFB8e8E4c201e2A935F110eAaF3FFEcb8d/205010.png?size=autox1290|||6/6~Koi~Aqua~-~Axie~Infinity~-~Price~\$37.44~|~Coinranking|||1280~x~960

https://www.mudraglobal.com/wp-content/uploads/2020/09/WhatsApp-Image-2020-09-21-at-17.24.04-1.jpeg| ||International Trading Company | Import Export | Mudra Global|||1280 x 800

https://co.newswire.com/files/b5/d0/7f3dacbed3c4773cfed65cbf7d38.jpg|||East Forum 2015 Global (Dis)Order: Can International Trade ...|||1688 x 1125

http://bitcoinist.com/wp-content/uploads/2017/12/politicians-worried-bitcoin-futures-trading.jpg|||Cryptocurre ncy Market Cap Surges to \$600 Billion USD ...|||1920 x 1200

Bitcoin Futures Trading Cryptocurrency Futures Market Kraken

Customer Service eToro

http://1s70.com/wp-content/uploads/2019/03/cryptocurrency-diagram-1024x936.png|||Cryptocurrency-Information and Support - Awesome Online ...|||1024 x 936

http://www.arabnews.com/sites/default/files/2018/03/12/1125586-268859886.png|||International trade body appoints new UAE chairs | Arab News|||2789 x 1090

https://cdn.coinranking.com/nft/0xF5b0A3eFB8e8E4c201e2A935F110eAaF3FFEcb8d/235147.png?size=autox1290|||6/6 amazing cards reptile - Axie Infinity - Price \$95.50 ...|||1280 x 960

Global Trade Corporation Home of Global Trade . - GTC

Tom Wadlow 11:59 PM 12/26/2021 TOP 20 U.S. CITIES FOR GLOBAL TRADE. The year 2020 was like no other for global trade. Even when news of the coronavirus outbreak in China began to be picked up on U.S. airwaves, few could have imagined quite how far-reaching and devastating the pandemics impact would become.

The 10 Companies That Dominate the Global Arms Trade. The Chart of the Week is a weekly Visual Capitalist feature on Fridays. The world puts \$1.69 trillion towards military expenditures per year, and about \$375 billion of that goes towards buying arms specifically. Whether it is guns, tanks, jets, missiles, or ships that are on your shopping list, in the international arms community, there is a supplier for any weapon your country desires.

The company provides Integration Point Global Trade Management Solution for GTM. The solutions help the trading companies to overcome complexities of exporting, importing, and duty suspension from .

https://blog.switchere.com/wp-content/uploads/2020/04/07\_future\_of\_crypto.jpg|||What Is the Future of Cryptocurrency: Events of the Year ...|||1920 x 1080

https://arbitragepros.com/content/images/2018/12/decentralized.png|||Cryptocurrency explained - what are the ...|||1696 x 927

Global Trade Services (GTS) - GHY International

https://p.calameoassets.com/210101183559-8ac88181bd5cbe648ddec7951d3bf232/p1.jpg|||Bitcoin And Cryptocurrency Explained / Bitcoin Explained ...|||1600 x 900

https://wallpapercave.com/wp/wp7210807.jpg|||Bitcoin Money Art Wallpapers - Wallpaper Cave|||1920 x 1200

Every wallet has its own public address, which is your address on the blockchain for a specific coin. To see the address, please follow the steps below: 1) Open the eToro Money app on your mobile device and sign in. 2) Select the 'Crypto' tab. 3) Tap the crypto you are interested in. 4) Tap Receive to see your public address for that crypto. Chat with a representative.

Join 10m+ users buying and selling 150+ cryptocurrencies at true cost Spend with the Crypto.com Visa Card and get up to 8% back Grow your portfolio by receiving rewards up to 14.5% on your crypto assets SECURELY BUY, SELL, STORE, SEND and TRACK Buy crypto at true cost

How To Use the GitHub API - Code Snippet API Tutorials .

Global Trade Solutions is a customs and global trade advisory company specializing in import, export, global trade, Global Strategy, Inc. Business Development in the United States We are a boutique consulting firm focused on strategy formulation and execution for: - Open Innovation (find new hamilton abogados slp Arbitration in Spain

 $https://cdn.shopify.com/s/files/1/1129/3840/products/ss11\_3\_1200x1200.jpg?v=1585540839|||Rancor I Mercilessnature - Vore Fur and Giantess|||1200 x 900$ 

https://referralcode.org/wp-content/uploads/2021/06/angel-broking-referral-code.png|||News - Cashbacks, promo codes, and Referral Codes|||1080 x 1080

Airdrops are a part of a broader marketing strategy that involves social media promotion, blog posts, and different levels of crypto holder participation. Just like supermarkets distribute free samples of an item to promote sales, blockchain-based startups give away free coins to incentivise the use of their platform.

Binance Referral Code 2021: \$100 Bonus + Up to 45% Lifetime Discount. Last Updated on: November 30, 2021 by Simon Ikuseru. If youre looking to start trading cryptocurrencies at the largest crypto exchange in the world, this post on Binance referral code is for you. Youll learn how you can get a lifetime fee discount of up to 45% on all your crypto trades when you sign up with this Binance referral code LEXWK5H0.

http://cdn.shopify.com/s/files/1/1420/8798/products/basil-lemon-ocimum-americanum-seeds-amkha-seed\_118 \_1200x1200.jpg?v=1571439195|||Seeds for Lemon Basil | Ocimum americanum | Amkha Seed|||1024 x 1024

A key benefit of futures trading is that you can hedge existing spot positions without additional crypto - allowing you to be agile and prepared for any market environment. Cryptocurrency futures allow you to maximize your returns by utilizing the power of leverage to multiply your profits and apply advanced trading strategies.

 $http://bmcoforum.org/wp-content/uploads/sites/33/2017/05/slider4.jpg|||International\ Finances\ |\ Trade\ Finance\ As\ Commerce\ and\ ...|||2000\ x\ 1041$ 

https://static.wixstatic.com/media/79fe72\_bf8f2f252aac4f4d8a4fe8bd725dcfb4~mv2.png/v1/fill/w\_1920,h\_10 80,al\_c/79fe72\_bf8f2f252aac4f4d8a4fe8bd725dcfb4~mv2.png|||Cryptocurrency Trading Cryptocurrency|||1920 x 1080

https://www.realforexreviews.com/wp-content/uploads/2019/04/etoro-registration-pic5.jpg|||How to Sign-up for an Account with eToro?|||1276 x 903

April 21, 2021 Money; Getty Images You can now buy and sell bitcoin on Venmo as easily as you can split a bar tab with friends. On Tuesday, the mobile payment application began allowing users to buy, hold and sell four types of cryptocurrency with a minimum spending limit of just \$1.

https://soccergist.net/wp-content/uploads/2021/08/binance-cryptocurrency-futures-trading-alternative.jpg|||The Top 5 Best Alternatives to Binance cryptocurrency ...|||1280 x 1280

You Can Buy Bitcoin on Venmo Now. Should You?

https://thumbs.dreamstime.com/z/bitcoin-cryptocurrency-trade-virtual-future-news-ethereum-electronic-smart-contract-internet-payment-technology-concept-146288281.jpg|||Bitcoin And Cryptocurrency Trade Virtual Future Stock ...|||1066 x 1689

Understanding the Different Types of Cryptocurrency

https://www.cryptomalin.com/wp-content/uploads/2021/01/top-portfolio-crypto-2021.jpg|||Crypto.com/wp-content/uploads/2021/01/top-portfolio-crypto-2021.jpg|||Crypto.com/wp-content/uploads/2021/01/top-portfolio-crypto-2021.jpg|||Crypto.com/wp-content/uploads/2021/01/top-portfolio-crypto-2021.jpg|||Crypto.com/wp-content/uploads/2021/01/top-portfolio-crypto-2021.jpg|||Crypto.com/wp-content/uploads/2021/01/top-portfolio-crypto-2021.jpg|||Crypto.com/wp-content/uploads/2021/01/top-portfolio-crypto-2021.jpg|||Crypto.com/wp-content/uploads/2021/01/top-portfolio-crypto-2021.jpg|||Crypto.com/wp-content/uploads/2021/01/top-portfolio-crypto-2021.jpg|||Crypto.com/wp-content/uploads/2021/01/top-portfolio-crypto-2021.jpg|||Crypto.com/wp-content/uploads/2021/01/top-portfolio-crypto-2021.jpg|||Crypto.com/wp-content/uploads/2021/01/top-portfolio-crypto-2021.jpg|||Crypto.com/wp-content/uploads/2021/01/top-portfolio-crypto-2021.jpg|||Crypto.com/wp-content/uploads/2021/01/top-portfolio-crypto-2021.jpg|||Crypto.com/wp-content/uploads/2021/01/top-portfolio-crypto-2021.jpg|||Crypto.com/wp-content/uploads/2021/01/top-portfolio-crypto-2021.jpg|||Crypto-content/uploads/2021/01/top-portfolio-crypto-2021.jpg|||Crypto-content/uploads/2021/01/top-portfolio-crypto-2021.jpg|||Crypto-content/uploads/2021/01/top-portfolio-crypto-2021.jpg|||Crypto-content/uploads/2021/01/top-portfolio-crypto-2021.jpg|||Crypto-crypto-2021/01/top-portfolio-crypto-2021/01/top-portfolio-crypto-202

Referral Code 2021 - Crypto.com Referral Code ...|||1200 x 801

Build a Crypto Portfolio - #1 in Security Gemini Crypto

https://image.isu.pub/170719161304-333a67cf9c0a75403f0b7ddfb5027646/jpg/page\_1.jpg|||2017

International Trade & Export Awards Packages by AI ... || 1059 x 1497

Build a Crypto Portfolio - #1 in Security Gemini Crypto

Git is most popular revision control application and GitHub is a hosting service for git repositories, recently GitHub launch new Rest api v3.0 and published on his official website .You can access all Schema of Rest api urls from here .This tutorial help to access GitHub rest call using rest client.

 $https://miro.medium.com/max/1538/0*xTm9mxtLDAhg-EUZ|||Crypto.com\ Referral\ code\ -\ 75\$\ sign\ up\ bonus\ referral\ id|||1538\ x\ 1092$ 

GitHub Rest Api Example and Uses - Rest api tutorials

https://coincodex.com/en/resources/images/admin/guides/how-to-trade-futures/binance-crypto-exchange-revie w.png:resizeboxcropjpg?1580x888|||Binance Futures Trading Explained: Cryptocurrency Futures ...|||1579 x 888

https://what-is-cryptocurrency.com/wp-content/uploads/2017/07/alternate\_cryptocurrencies\_06.jpg|||What is an altcoin - Altcoins Explained What Is ...|||1280 x 850

GitHub - apotter303/api-tutorial: Learning RESTful API

https://bezobmana24.com/wp-content/uploads/2019/09/Trade-Global.jpg|||Trade Global ...|||1551 x 935

https://i.pinimg.com/originals/ce/f1/e0/cef1e07fce50f614a5e41a036846d142.jpg|||How To Trade Cryptocurrency On Binance Pdf - How To Trade ...|||1080 x 1080

 $https://miro.medium.com/max/3200/0*CVthYSuhwoeO-g8C|||Do\ You\ Know\ the\ 5\ Different\ Types\ of\ Cryptocurrency ...|||1600\ x\ 966$ 

https://www.bitcoinkeyfinder.com/wp-content/uploads/2020/10/0b4fa1c2-7d02-42bb-82fb-a6a096f77b2b-120 0x800.jpg|||the year of the Cryptocurrency Futures Trading Commission ...|||1200 x 800

https://websta.me/wp-content/uploads/2020/09/Blockchain-and-Cryptocurrency-2048x1024.png|||The

Relationship Between Blockchain and Cryptocurrency ... || 2048 x 1024

https://thumbs.dreamstime.com/z/abstract-concept-blue-color-icons-representing-companies-various-business-processes-interconnected-front-world-111374597.jpg|||Global Company Network - Growth, Trade & Engistics ...|||1300 x 786

How can I see my eToro Money crypto wallets public address.

https://www.livestreamtrading.com/wp-content/uploads/2019/12/crypto.jpg|||Should I Trade Cryptocurrency or Stocks? | LiveStream Trading|||1216 x 802

github-api-tutorial. ???????? ???? A Quick Tutorial on Building a Simple Web App w/ the GitHub API Videos for Bitcoin+with+venmo

Hello I'm having problems with verifying my address. Etoro asks me to upload a bank statement, credit card statement, utility bill etc.. but I don't

Binance Referral Bonus Visit for Binance Referral Bonus. The most used and at the same time the most reliable crypto exchange platform is Binance. Also, Binance extremely easy to use and learn. How to Register Binance? To make an account with Binance, you should simply get enrolled on the Official Binance Website.

https://soccergist.net/wp-content/uploads/2021/08/cryptocurrency-bitcoin-future-trading-explained.jpg|||Cryptocurrency future trading-all you need to know (Risk ...|||1280 x 1280

OOTORO Little Tokyo. 232 E. 2nd Street #E Los Angeles, CA 90012 Telephone:213-278-0056

 $https://images.prismic.io/wealthfit-staging/c68edd46a92b91310dd677eef1e2cf191ab2c60d\_02---what-is-crypt o\_-2x.jpg?auto=compress,format&w=1772|||Cryptocurrency Basics: A Beginners Guide (2021 Update ...|||1772 x 1329$ 

f8-113525fad9d4\_large.jpg|||Austrian Paratrooper Boots KommandoStore|||1200 x 1600

Binance Referral Code 2022 (45% Discount & Samp; \$100 Bonus) by Enoch Omololu. Updated January 2, 2022. Advertiser Disclosure. Binance is the worlds largest cryptocurrency exchange by far with about \$2 billion in trades every day. When you sign up using the best Binance referral code W5FCU47Z, you get up to an instant 20% discount on trading fees. In addition, when you pay fees using the Binance Coin, you get an extra 25% discount (for a total of 45% discount off your trading fees).

All Cryptocurrencies CoinMarketCap

 $https://cdn-images-1.medium.com/max/1600/1*mEMIa0jPxA\_IM5p-ypZ-eQ.png|||Crypto\ Trading:\ Emerging\ Strategies\ for\ Researching\ ...|||1600\ x\ 840$ 

https://cdn.shopify.com/s/files/1/0182/2915/products/swampthingclean\_1\_2048x.jpg?v=1571439066|||E.M.

Gist "Swamp Thing" Art Print Edition - Bottleneck Art ...|||1296 x 1728

Venmo and Bitcoin: Is Buying Crypto on an App a Good Idea.

Learning RESTful API. Contribute to apotter303/api-tutorial development by creating an account on GitHub. International Trade Companies List of Top Int'1 Trading Firms

https://www.visualcapitalist.com/wp-content/uploads/2018/01/arms-sales.jpg|||Infographic: The 10 Companies That Dominate the Global ...|||1070 x 1822

Venmo is a user-friendly payment app that lets people buy, sell, and hold Bitcoin and other cryptocurrencies. Nevertheless, Venmo prevents its clients from fully owning their digital assets. NOWPayments is a non-custodial service, unlike Venmo, which enables its partners to accept cryptocurrencies and retain full control over their digital holdings.

Cryptocurrency Explained for South Africans - YouTube

http://cagechain.com/wp-content/uploads/2019/05/Depositphotos\_105640404\_xl-2015.jpg|||CRYPTOCURRE NCY TERMS: WHAT ARE THEY TALKING ABOUT? Cage ...||2700 x 1950

https://blog.switchere.com/wp-content/uploads/2020/03/18\_033.jpg|||How Does Cryptocurrency Work: What You Need to Know to ...|||1920 x 1080

https://blocksdecoded.com/wp-content/uploads/2018/10/bitcoin-trading-chart-feature.jpg|||The 8 Best Cryptocurrency Trading Simulators | Blocks Decoded||1600 x 800

https://www.datadriveninvestor.com/wp-content/uploads/2018/06/Depositphotos\_174996134\_l-2015-1920x14 09.jpg|||Decentralized Exchanges as the Future of Cryptocurrency ...|||1920 x 1409

How To Buy Bitcoin With Venmo On Paxful Summary. Create an account with Paxful. Verify your account. Go to Buy Bitcoin and look for Venmo. Open a trade with the vendor and complete the terms. Receive bitcoins directly into your Paxful wallet. Thats it! You have successfully purchased bitcoin with Venmo as the payment method. 3 Ways To Buy Bitcoin With Venmo Binance

Getting started with the Checks API. The Check Runs API enables you to build GitHub Apps that run powerful checks against code changes in a repository. You can create apps that perform continuous integration, code linting, or code scanning services and provide detailed feedback on commits.

To change your registered email address, please follow the instructions here. To change your postal address, please open a case in our Customer Service Center and attach an up-to-date proof of address. To change the name or date of birth on your account, please open a case in our Customer Service Center and attach a valid proof of identity.

Referral Program Binance.US

Ootoro Sushi Ootoro Sushi Restaurant 1569 S. Fairway Dr.

Types of Cryptocurrency Kraken

1. What is a Cryptocurrency? 2. The Three Main Types of Cryptocurrency 2.1. Bitcoin 2.2. Altcoins 2.3. Tokens (for dApps) 3. The Top Cryptocurrencies 3.1. Bitcoin 3.2. Ethereum 3.3. Ripple 3.4. Litecoin 4. Conclusion

3 Ways to Buy Bitcoin with Venmo Instantly (2021)

is

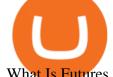

What Is Futures Trading in Crypto and How Does It Work.

https://coincentral.com/wp-content/uploads/2019/07/Trescommas.png|||3Commas~Sees~an~Automated~Trading~Cryptocurrency~Future|||2000~x~1048

Binance Referral Code 2022: \$100 Bonus + Up to 45% Lifetime.

Sign-up Bonus Campaign - binance.com

http://cdn.shopify.com/s/files/1/0981/3836/products/EdGeinShirtBlack.jpg?v=1587082074|||Ed Gein Shirt | True Crime T-Shirts | Serial Killer Shop|||1024 x 1024

https://i.pinimg.com/originals/9f/86/dc/9f86dc2e2035da1c9cd230d6e0a19c93.png|||This Infographics is a brief explanation of the term ...|||1300 x 2125

 $https://cdn.shopify.com/s/files/1/0935/8886/products/Alex-Grey-Lenticular-back-web\_2400x.jpg?v=1569195\\610|||Interbeing-Hologram Lenticular CoSM Shop|||1080 x 823$ 

GitHub REST API - GitHub Docs

eToro USA, LLC Investment Management Contact Information 221 River St Ste 9 Hoboken, NJ 07030-5990 http://www.etoro.com (888) 271-8365 Customer Reviews 1 /5 Average of 18 Customer Reviews Read.

Today's Top 100 Crypto Coins Prices And Data CoinMarketCap

Buy, Sell & Store Bitcoin - #1 in Security Gemini Crypto

Top 100 Crypto Coins by Market Capitalization. This page lists the top 100 cryptocurrency coins by market cap. These crypto coins have their own blockchains which use proof of work mining or proof of stake in some form. They are listed with the largest coin by market capitalization first and then in descending order.

https://miro.medium.com/max/2952/1\*PhQvIIu2qzZbLVND\_9mTsg.png|||Cryptocurrency Examples - Cryptocurrency Guide And ...||1476 x 1410

 $https://www.etorox.com/wp-content/uploads/2019/05/Top-5-Blockchain-in-the-Cryptocurrency-World-1-1.pn\\ g|||The Top 5 Blockchain in the Cryptocurrency World - eToroX|||1752 x 1008$ 

http://ohiobitcoin.com/wp-content/uploads/2019/01/oKFLP3.jpg|||Rep~Soto:~Cryptocurrency~Regulation~Belongs~to~the~CFTC~...|||1300~x~776~

If you already earned \$15 for referring someone, youll see your Total Referrals Bonus balance from the previous referral rewards next to the new Total Referral Fees. As of March 9, 2020, you will no longer receive \$15 for each referral, and instead, you will be eligible to earn referral rebates, up to 40% on trading fees generated by invitees.

Venmo Venmo on Tuesday announced that it will allow users to buy and sell cryptocurrencies on its platform. That means 70 million monthly active users will soon have access to bitcoin, ethereum and.

https://www.bitcoininsider.org/sites/default/files/field/image/what-is-crypto-post-1.jpg|||What

Cryptocurrency? Simple Explanation | Bitcoin Insider|||1920 x 1080

 $https://cdn.shortpixel.ai/client/q\_glossy,ret\_img,w\_1500/https://www.cryptocointrade.com/wp-content/uploads/2019/02/Bitcoin-Derivative-trading-feature-image.jpg|||Trade Cryptocurrency Derivatives - Parallel Review...|||1500 x 963$ 

Referral Program | Binance.US Invite your friends and earn up to a 40% commission on their trading fees! Earn 20% from the fee of each friend's trade. Earn 40% if you hold 500 BNB or more Details Log in to your account to see your referral dashboard and bonus history! Not on Binance.US yet? Register

Crypto Futures for Beginners TradeSanta

https://miro.medium.com/max/4696/1\*ETTg5RCRrGFc1agwZxaDXA.png|||How to Register & Desired on Binance US | by Joe Pile ...|||2348 x 1440

https://www.unigreet.com/wp-content/uploads/2021/06/Shiba-crypoto-meme.jpg|||Latest Shiba Inu Coin Memes | Shiba Crypto Memes Funny ...|||1080 x 1078

Gutscheine Review 2021 - Get a 20% Fee Discount

Crypto.com Coin (CRO) is the native token of the Crypto.com Chain. The Crypto.com Chain was created to build a network of cryptocurrency projects, and develop merchants ability to accept crypto as a form of payment.

https://www.financemagnates.com/wp-content/uploads/fxmag/2014/01/g-global-background.jpg|||ITGs POSIT Alert Network Establishes Record \$1.74 Billion ...|||1919 x 813

https://djkeurope.com/media/djk\_intro.jpg|||DJK global trading company / DJK Europe|||1920 x 944

 $http://rainesita.com/images/rainesinternational\_customlogodesign\_r1\_opt01.jpg|||RAINES||$ 

INTERNATIONAL TRADE AGENCY - Home|||1500 x 1500

https://etorox.com/wp-content/uploads/2019/11/shutterstock\_614966894.jpg|||Cryptocurrency Derivatives Trading: Bitcoin Futures - eToroX|||2048 x 1367

Videos for Binance+referral+bonus

https://assets.materialup.com/uploads/995a35fc-6968-44fb-af86-64e58b359b23/preview.png|||Crypto Wallet App-UpLabs|||1600 x 1200

(end of excerpt)